## 2.5 Solving Inequalities

Standards : A. REI.3 AREI . 12

Old Solving Linear Equations

 $4)$   $3x + 6 = 2x + 10$  $3x+6-6=2x+10-6$  $3x = 2x + 4$  $3x-2x = 2x-7x+4$  $X = 4$ 

 $(2)$  5(x+2) = 7x+5-5x  $5x + 10 = 7x + 5-5x$  $5x+10=2x+5$  $5x+10-10=2x+5-10$  $5x = 2x - 5$  $5x-2x = 2x-2x-5$  $\frac{8}{8} = \frac{3}{2}$  $x = -5$ <br>3

new) Solving Linear Inequalities

· solve linear inequalities just like solve equations.<br>• Rules: = <, > - open circle, dotted line<br>• Solve = <, > - closed circle, solid line<br>• When dividing lormultiplying) by a negative number,<br>flip the inequality sign.

[Examples] Solve the inequalities.

 $2155570$  $(3) -5x +2 \ge |2$ <br>-5x+2-2 = 12-2  $(1)$   $x + 5 > 10$  $x+5-5>10-5$  $15 - 5 \le 5 - 5 + 9$  $\frac{15x}{5} = \frac{10}{5}$ <br> $x \le -2$ .  $X > 5$  $(-5) 10 \leq \frac{9}{5} (5)$  $-502a$  $\alpha \le -50$ 

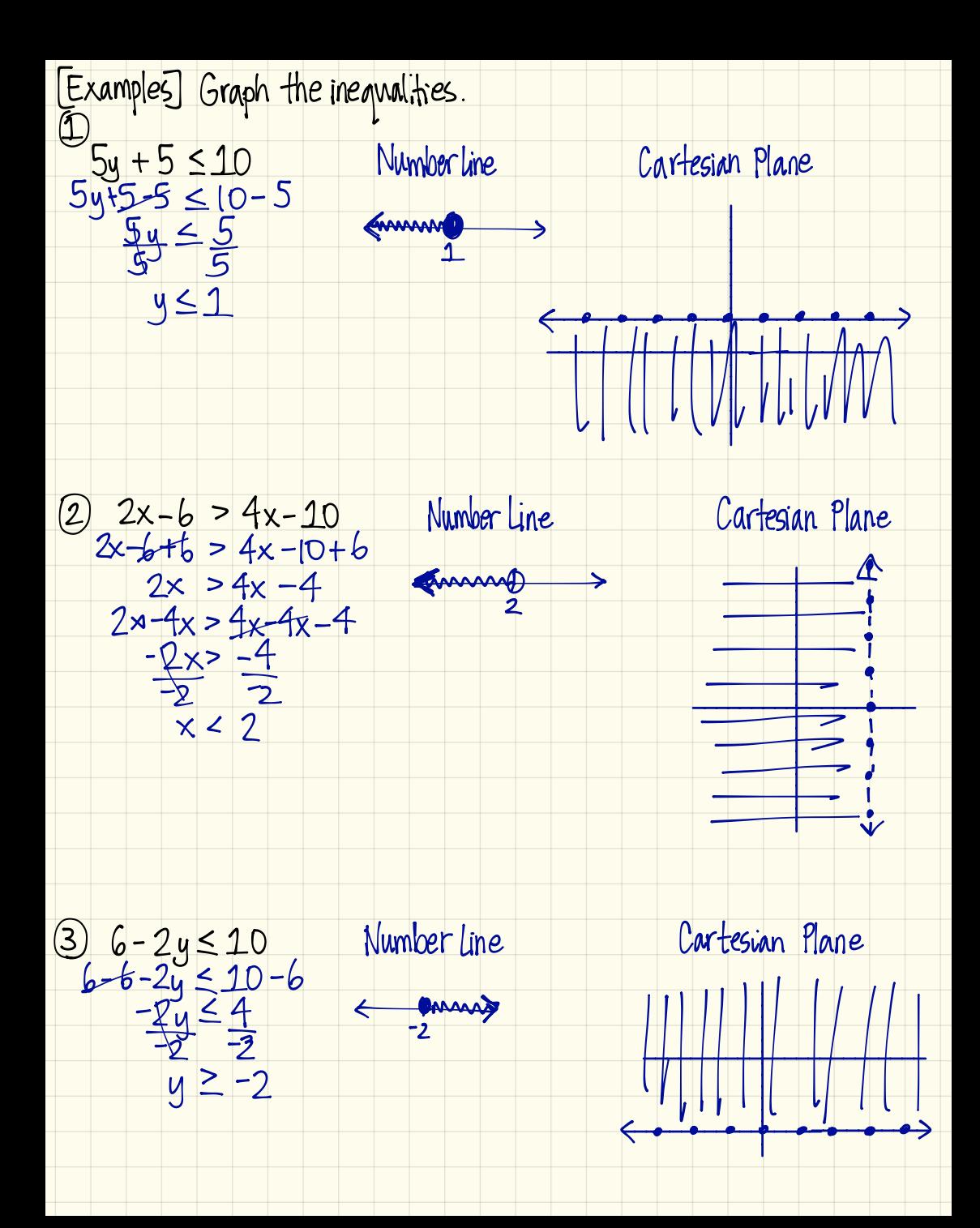

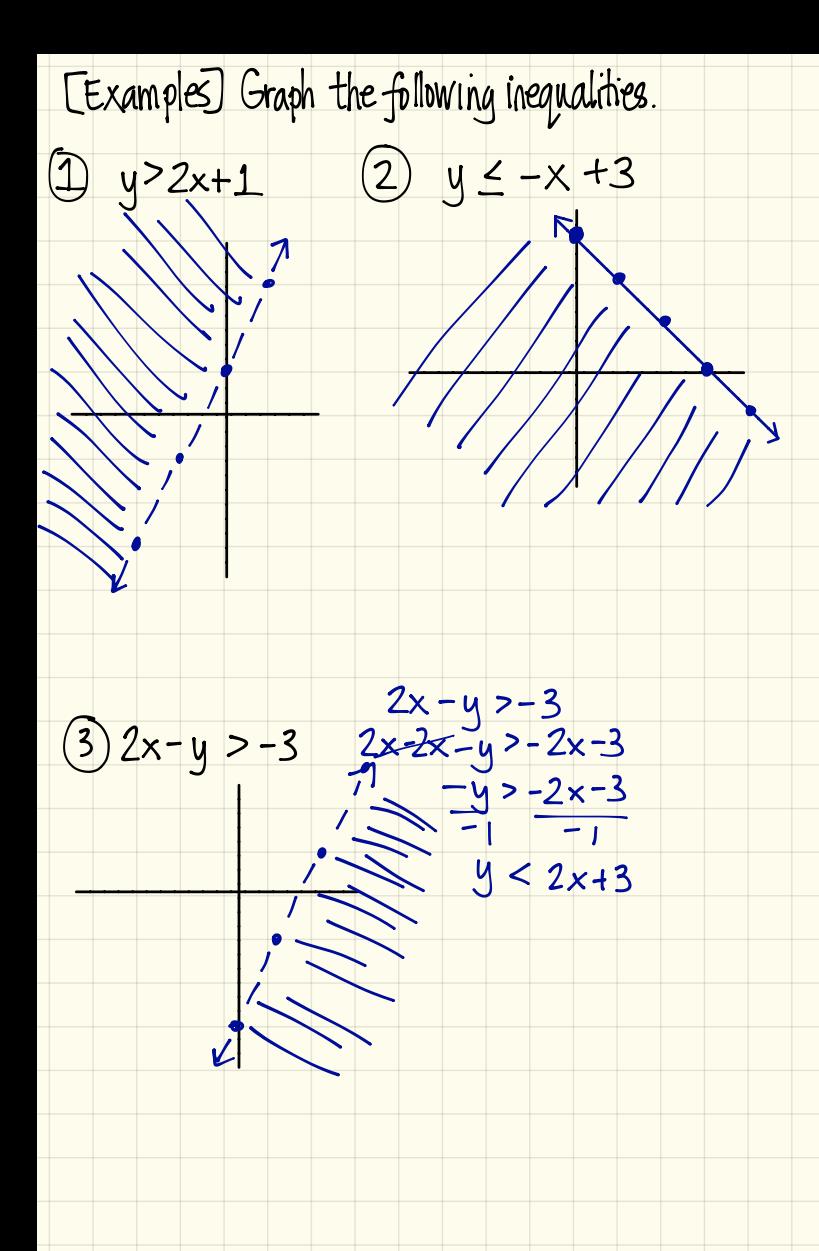